#### **KENYA METHODIST UNIVERSITY TRIMESTER ONE EXAMINATIONS APRIL 2009**

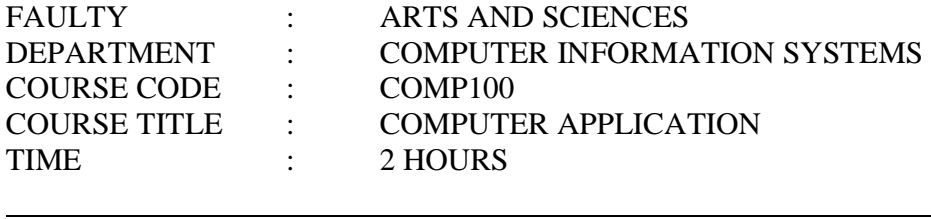

#### *INSTRUCTION:*

• *Answer question ONE and answer any other two questions of your choice*.

### **QUESTION ONE (30 MARKS)**

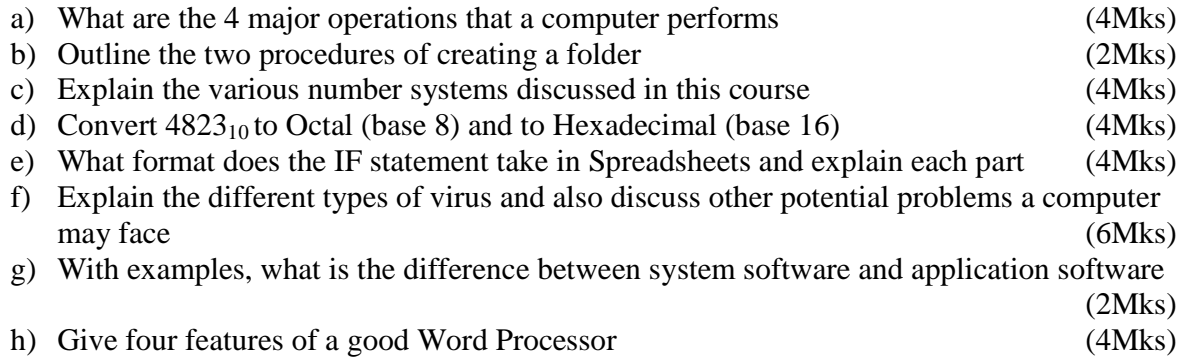

## **QUESTION TWO (15 MARKS)**

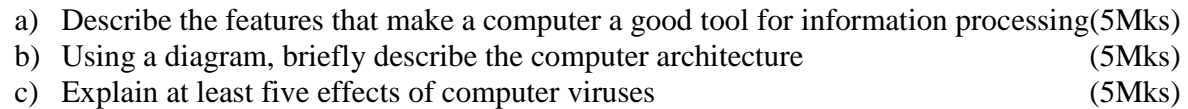

## **QUESTION THREE (15 MARKS)**

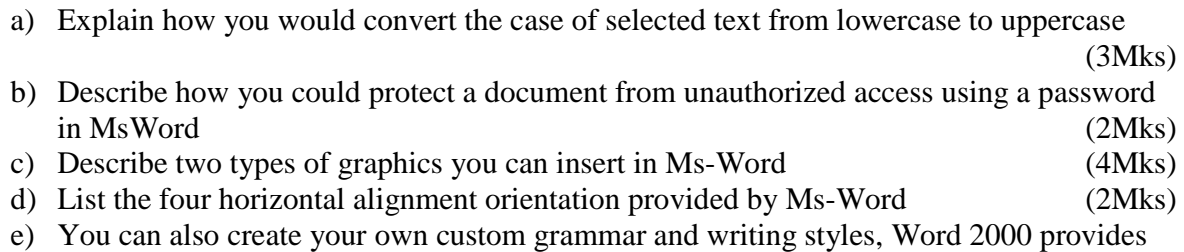

several ways to check spelling and grammar; describe them (4Mks)

# **QUESTION FOUR (15 MARKS)**

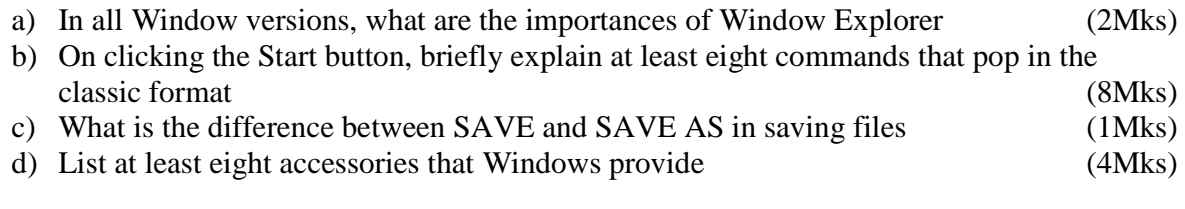

# **QUESTION FIVE (15 MARKS)**

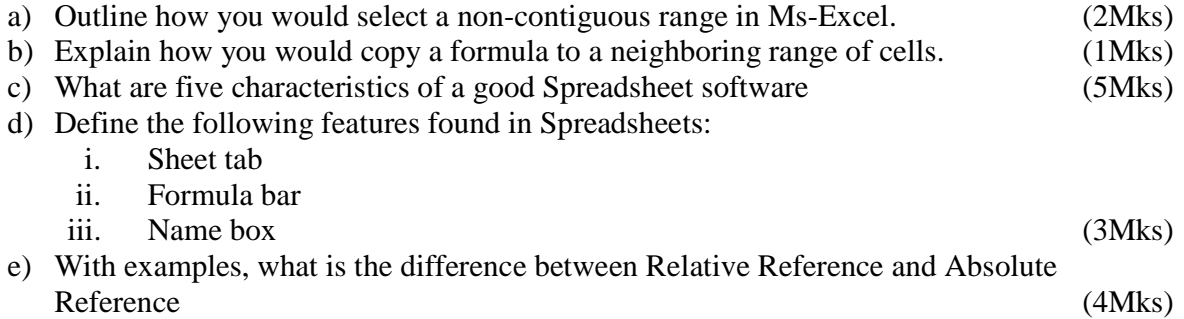